# Examcollection

<http://www.ipass4sure.com/examcollection.htm>

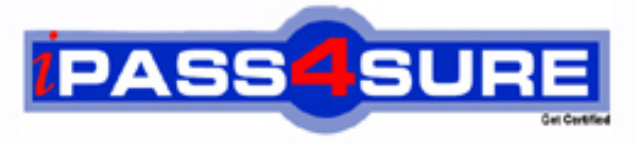

http://www.ipass4sure.com

# **310-043**

# **Sun**

Sun Certified Network Administrator for the Solaris 8 Operating Environment

**http://www.ipass4sure.com/exams.asp?examcode=310-043**

**The 310-043 practice exam is written and formatted by Certified Senior IT Professionals working in today's prospering companies and data centers all over the world! The 310-043 Practice Test covers all the exam topics and objectives and will prepare you for success quickly and efficiently. The 310-043 exam is very challenging, but with our 310-043 questions and answers practice exam, you can feel confident in obtaining your success on the 310-043 exam on your FIRST TRY!**

**Sun 310-043 Exam Features**

- **Detailed questions and answers for 310-043 exam**
- **Try a demo before buying any Sun exam**
- **310-043 questions and answers, updated regularly**
- **Verified 310-043 answers by Experts and bear almost 100% accuracy**
- **310-043 tested and verified before publishing**
- **310-043 examcollection vce questions with exhibits**
- **310-043 same questions as real exam with multiple choice options**

**Acquiring Sun certifications are becoming a huge task in the field of I.T. More over these exams like 310-043 exam are now continuously updating and accepting this challenge is itself a task. This 310-043 test is an important part of Sun certifications. We have the resources to prepare you for this. The 310-043 exam is essential and core part of Sun certifications and once you clear the exam you will be able to solve the real life problems yourself.Want to take advantage of the Real 310-043 Test and save time and money while developing your skills to pass your Sun 310-043 Exam? Let us help you climb that ladder of success and pass your 310-043 now!**

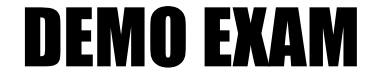

### For Full Version visit

<http://www.ipass4sure.com/allexams.asp>

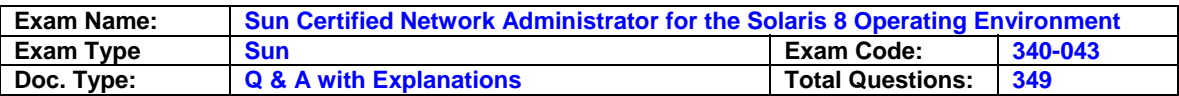

#### **Question: 1**

Given: IP address netmask 192.20.20.75 255.255.255.192 \* You are adding a "network" specific route.

\* Presume the route has been deleted and you are establishing it. Which command adds a routing table entry with a route mask 255.255.255.192?

A. route -net 192.20.20.64 192.20.20.192

B. route add -netmask 192.20.20.255 192.20.20.75 0

C. route add net 192.20.20.64 192.20.20.75 -netmask 255.255.255.192 0

D. route add net 192.20.20.64 192.20.20.75 -netmask 192.20.255.255

E. ifconfig hme0 inet 192.20.20.64 netmask 192.20.20.192 broadcast 192.20.20.64

#### **Answer: C**

#### **Question: 2**

A router is refusing to forward IP packets. Snoop has revealed that packets are arriving on its interfaces, but is refusing to forward packets and route them.

Which command should you use to verify that the router is configured (in the kernel) to forward IP packets?

A. ndd -get /dev/udp ip-forward

B. ndd -get /dev/ip ip\_forwarding

C. ndd -get ip-forwarding /dev/tcp

D. ndd -set /dev/ip ip\_forwarding 1

E. ndd -set /dev/ip ip\_forwarding 0

#### **Answer: B**

#### **Question: 3**

The traceroute command shows routing paths to a given destination. Which protocols are used by this diagnostic tool?

A. TCP + IP TTL B. SNMP + IP TTL C. HTTP + IP TTL D. ICMP + IP TTL E. SNMP + TCP

#### **Answer: D**

**Question: 4**  Which command is used to start up the NTP daemon?

A. /etc/init.d/ntp start

B. /etc/init.d/ntpd start

C. /etc/init.d/xntp start

D. /etc/init.d/xntpd start

#### **Answer: D**

#### **Question: 5**

What is the full default path name of the NTP server template file?

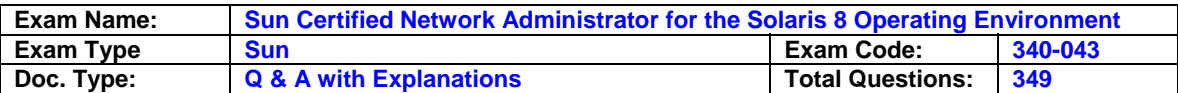

#### **Answer: /etc/inet/ntp.server**

#### **Question: 6**

Which two statements about the named.conf file are true? (Choose two)

- A. It allows nslookup to resolve queries.
- B. It informs a primary of the addresses of secondary servers.
- C. It informs a secondary server of the address of the primary.
- D. It informs in.named which zones it supports as a primary or secondary.

#### **Answer: C, D**

#### **Question: 7**

A DNS server is configured as a secondary server and successfully synchronizes with the primary server when the secondary server is first started. A zone file on the primary server is updated but the secondary server fails to synchronize. The secondary server is rebooted but this fails to help.

Which failure causes this problem?

A. Failure to update the NS record of the updated zone file.

- B. Failure to update the time stamp of the updated zone file.
- C. Failure to update the serial number of the updated zone file.

D. Failure to update the SOA ttl number of the updated zone file.

#### **Answer: C**

#### **Question: 8**

Which daemon name is the uppermost in the branch of the DNS tree related to reverse lookups?

- A. com
- B. net
- C. arpa
- D. in-addr

#### **Answer: C**

#### **Question: 9**

Which three are functions of SNMP? (Choose three)

- A. Get
- B. Set
- C. Trap
- D. Delete
- E. Create
- F. Modify

#### **Answer: A, B, C**

#### **Question: 10**

How do you run DHCP in debug mode on a DHCP server?

- A. You kill the DHCP server process then relaunch the server process using the /sbin/dhcpagent -d2 command.
- B. You kill the DHCP server process and set DHCP\_DEBUG=true in the dhcp.conf file.

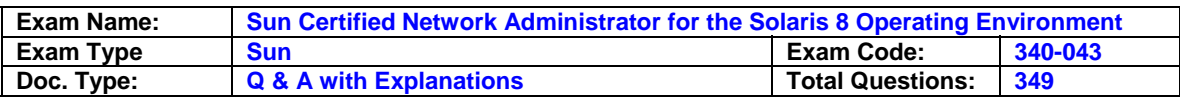

- C. You kill the DHCP server process and change the DHCP start script to use the in.dhcp -i <interface> -d –v command. You then run the DHCP start script.
- D. You kill the DHCP server process and change the DHCP start script to include DHCP\_DEBUG=true; export DHCP near the start of the script. You then run the DHCP start script.

#### **Answer: C**

#### **Question: 11**

You have a DHCP client on network 192.200.51.0. The DHCP server has the DHCP data in the /var/dhcp directory.

What is the full default path name of the file containing the IP address pool for the client?

#### **Answer: /var/dhcp/192\_200\_51\_0**

#### **Question: 12**

Which file does inetd use for linking service requests with processes to start?

- A. /etc/inetd.cfg
- B. /etc/default/inet
- C. /etc/inet/inetd.conf
- D. /etc/init.d/inetinit
- E. /var/inet/inetd.conf

#### **Answer: C**

#### **Question: 13**

In the five layer TCP/IP model, at which two layers does the client-server relationship function? (Choose two)

- A. Hardware
- B. Internet
- C. Transport
- D. Application
- E. Network interface

#### **Answer: C, D**

**Question: 14**  What does the first field in /etc/inet/services describe?

A. Socket number

- B. Network service
- C. Remote host name
- D. Transmission protocol

#### **Answer: B**

**Question: 15**  Exhibit:

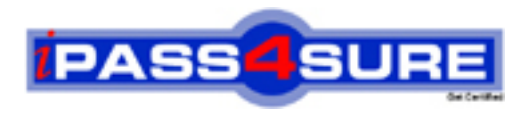

## **Pass4sure Certification Exam Features;**

- Pass4 sure offers over 2500 Certification exams for professionals.
- More than **98,800** Satisfied Customers Worldwide.
- Average **99.8%** Success Rate.
- Over **120** Global Certification Vendors Covered.
- Services of Professional & Certified Experts available via support.
- Free 90 days updates to match real exam scenarios.
- Instant Download Access! No Setup required.
- Price as low as \$19, which is 80% more cost effective than others.
- Verified answers researched by industry experts.
- Study Material **updated** on regular basis.
- Questions / Answers are downloadable in **PDF** format.
- Mobile Device Supported (Android, iPhone, iPod, iPad)
- No authorization code required to open exam.
- **Portable** anywhere.
- *Guaranteed Success*.
- **Fast, helpful support 24x7.**

View list of All certification exams offered; http://www.ipass4sure[.com/allexams.as](http://www.ipass4sure.com/allexams.asp)p

View list of All Study Guides (SG); http://www.ipass4sure[.com/study-guides.asp](http://www.ipass4sure.com/study-guides.asp)

View list of All Audio Exams (AE); http://www.ipass4sure[.com/audio-exams.asp](http://www.ipass4sure.com/audio-exams.asp)

Download Any Certication Exam DEMO. http://www.ipass4sure[.com/samples.asp](http://www.ipass4sure.com/samples.asp)

To purchase Full version of exam click below; [http://www.](http://www.ipass4sure.com/allexams.asp)ipass4sure.com/allexams.asp

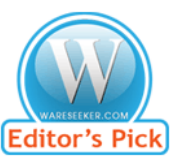

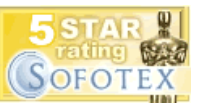

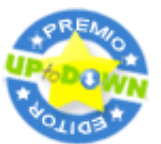

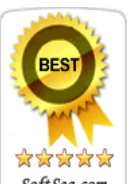

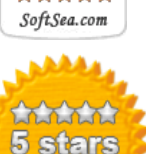

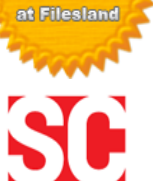

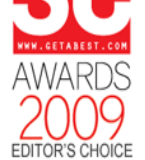

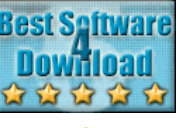

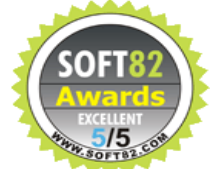

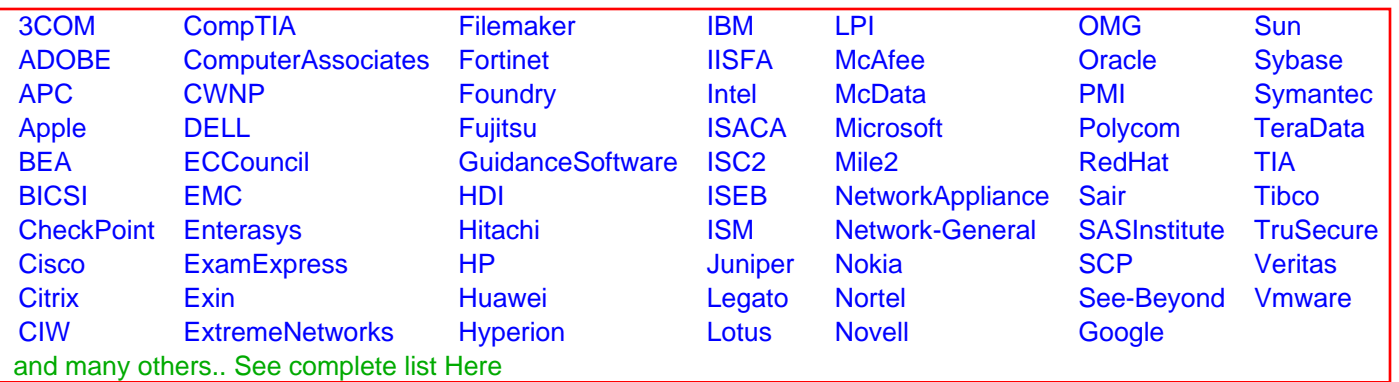

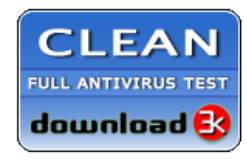

**Editor's Review EXCELLENT** 含含含含 SOFTPEDIA<sup>®</sup>

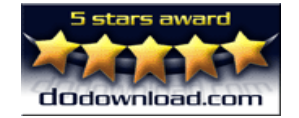

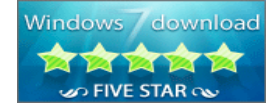

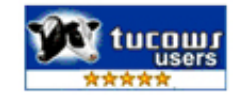